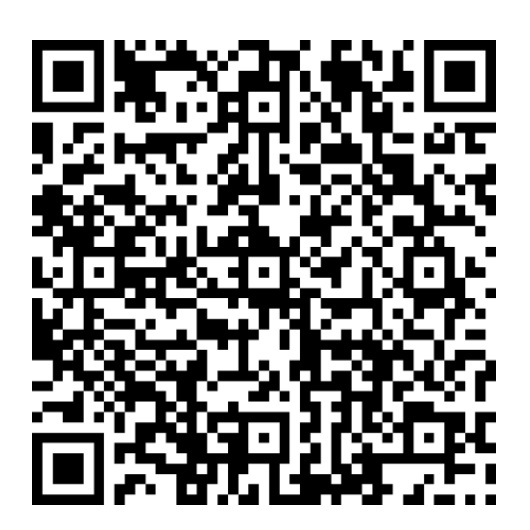

## **YOU'RE INVITED TO COMPLETE A SURVEY**

## **SCAN THE QR CODE WITH THE CAMERA ON YOUR DEVICE**

Example; Cell Phone, Tablet, Ipad OR COPY THE LINK BELOW AND COMPLETE ON YOUR COMPUTER OR LAPTOP

https://forms.office.com/r/QSuWLkVDxu